#### **A** ATLASSIAN

# **JQL Cheat Sheet**

A simple query in JQL (also known as a "clause") consists of a field, followed by an **operator**, followed by one or more **values** or **functions**. For example:

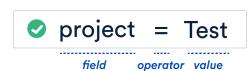

To perform a more complex query, you can link clauses together with keywords.

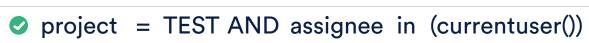

function operator value field keyword field operator

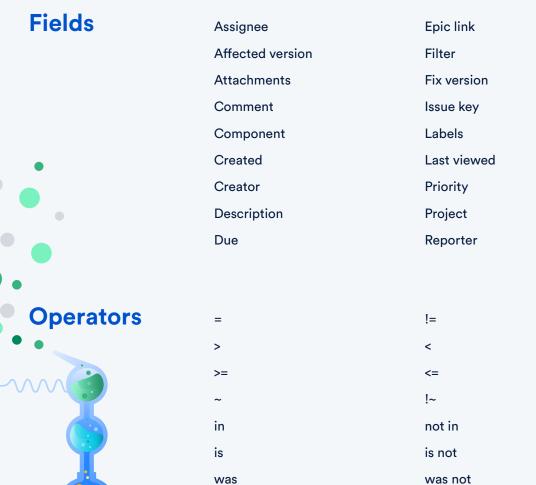

was in

**Time** 

changed

**Functions** 

startOfDay/Week/Month/Year endOfDay/Week/Month/Year lastLogin() now()

**People** currentLogin() currentUser() membersOf()

was not in

Issue issueHistory() openSprints() watchedIssues() myApproval() myPending()

Resolved

Sprint

Status

Text

Voter

Watcher

custom field

Summary

Time spent

#### Example query

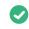

🗸 created > startOfWeek() and assignee = currentUser() and (status = Open or (status = Reopened and priority in (High,Highest)))

# Reserved characters & words

space (" ") \$ ? @ [

a, and, are, as, at, be, but, by, for, if, in, into, is, it, no, not, of, on, or, s, such, t, that, the, their, then, there, these, they, this, to, was, will, with

When using these common characters or words in queries, you need to:

- 1. Surround them with quote-marks. You can use either single quote-marks (') or double quote-marks (") eg. text ~ "encoding"
- 2. If you are searching a text field and the character is on the list of reserved characters or words, precede them with two backslashes \\

### Term modifiers

# Wildcard search

Replace single character with? e.g. te?t

Replace multiple characters with \* e.g. win\*

# **Proximity search**

Add ~ and a number to the end of a phrase in quotes e.g. text ~ "'Atlassian jira"~10'

# **Fuzzy search**

Add ~ to the end of a single term e.g. roam~

# **Boost term**

Add ^ with a boost factor (a number) to the end of a search term e.g. atlassian^4 jira

# Word stemming

#### **Field** Add ~ to the beginning of a single term

e.g. ~customize

# **Example query**

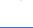

text ~ "lost grn~ luggage" and text ~ "mars shuttle"~5' and passengerNumber ~ '451???' and project in ("Teams in Space")

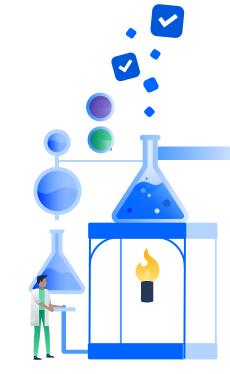